## **symlinks**

## After moving the

Edit the Apache2 config file

```
pico /etc/apache2/apache2.conf
```
• Find these lines and make sure they read:

```
<Directory /var/www/>
    Options Indexes FollowSymLinks
    AllowOverride All
    Require all granted
</Directory>
<Directory /var/www/html/>
    Options Indexes FollowSymLinks
    AllowOverride All
    Require all granted
</Directory>
```
• Save changes and restart Apache2

/etc/init.d/apache2 restart

From: <https://wcaredn.ca/>- **West Coast AREDN**

Permanent link: **<https://wcaredn.ca/services/linuxserver/temp>**

Last update: **2021/11/20 15:44**

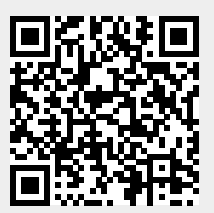